#### **Lecture 1: Course Introduction**

CS164: Programming Languages and Compilers P. N. Hilfinger, 787 Soda Spring 2010

#### **Acknowledgement.** Portions taken from CS164 notes by G. Necula.

Last modified: Wed Jan 20 12:28:49 2010 CS164: Lecture #1 1

### **Administrivia**

- All course information, readings, and documentation is online from the course web page (constantly under construction).
- Pick up class accounts in lecture today or Friday. Go to the class web page and register (Under account/teams/grades).
- Projects require 2–3 partners. Start looking. The web page allows you to register teams.
- For Friday, please read Chapter 2 of the online Course Notes.

#### **Course Structure**

- Lectures, discussions intended to discuss and illustrate material that you have previously read.
- Regular homework does theory, practical "finger exercises." Done individually.
- Projects are long programming assignments, done in teams.
- All submissions electronic.
- Target language for projects: Python (version 2.5, not latest). Implementation language: C++. You'll find on-line materials on web site.

**Generic General Advice**

DBC! RTFM!

# **Plagiarism: Obligatory Warning**

- We have software to detect plagiarism, and we Know How to Use It!
- If you must use others' work (in moderation), cite it!
- Remember that on projects, you necessarily involve your partner.
- Most cheating cases result from time pressure. Keep up, and talk to us as early as possible about problems.

# **Project**

- Hidden agenda: programming design and experience.
- Substantial project in modules.
- Provides example of how complicated problem might be approached.
- Validation (testing) part of project.
- Chance to use version control for real.
- And this semester (shudder) C++.
- General rule: start early!

## **Implementing Programming Languages**

- Strategy 1: Interpreter: program that runs programs.
- Strategy 2: Compiler: program that translates program into machine code (interpreted by machine).
- Modern trend is hybrid:
	- **–** Compilers that produce virtual machine code for bytecode interpreters.
	- **–** "Just-In-Time" (JIT) compilers interpret parts of program, compile other parts during execution.

## **Languages**

- Initially, programs "hard-wired" or entered electro-mechanically
	- **–** Analytical Engine, Jacquard Loom, ENIAC, punched-card-handling machines
- Next, stored-program machines: programs encoded as numbers (machine language) and stored as data:
	- **–** Manchester Mark I, EDSAC.
- 1953: IBM develops the 701; all programming done in assembly
- Problem: Software costs > hardware costs!
- John Backus: "Speedcoding" made a 701 appear to have floating point and index registers. Interpreter ran 10–20 times slower than native code.

# **FORTRAN**

- Also due to John Backus (1954–7).
- Revolutionary idea at the time: convert high-level (algebraic formulae) to assembly.
- Called "automatic programming" at the time. Some thought it impossible.
- Wildly successful: language could cut development times from weeks to hours; produced machine code almost as good as hand-written.
- Start of extensive theoretical work (and Fortran is still with us!).

# **After FORTRAN**

- Lisp, late 1950s: dynamic, symbolic data structures.
- Algol 60: Europe's answer to FORTRAN: modern syntax, block structure, explicit declaration.
	- **–** Dijkstra: "A marked improvement on its successors."
	- **–** Algol report Set standard for language description.
- COBOL: late 1950's (and still with us). Business-oriented. Introduces records (structs).

# **The Language Explosion**

- APL (arrays), SNOBOL (strings), FORMAC (formulae), and many more.
- 1967-68: Simula 67, first "object-oriented" language.
- Algol 68: Combines FORTRANish numerical constructs, COBOLish records, pointers, all described in rigorous formalism. Remnants remain in C, but Algol68 deemed too complex.
- 1968: "Software Crisis" announced. Trend towards simpler languages: Algol W, Pascal, C

# **The 1970s**

- Emphasis on "methodology": modular programming, CLU, Modula family.
- Mid 1970's: Prolog. Declarative logic programming.
- Mid 1970's: ML (Metalanguage) type inference, pattern-driven programming. (Led to Haskell, OCaml).
- Late 1970's: DoD starts to develop Ada to consolidate >500 languages.

#### **Into the Present**

- Complexity increases with C++.
- Then decreases with Java.
- Then increases again  $(C#$ , Java 1.5).
- Proliferation of little or specialized languages and scripting languages: HTML, PHP, Perl, Python, Ruby, . . . .

#### **Example: FORTRAN**

```
C FORTRAN (OLD-STYLE) SORTING ROUTINE
\mathcal{C}SUBROUTINE SORT (A, N)
     DIMENSION A(N)
     IF (N - 1) 40, 40, 10
10 DO 30 I = 2, N
       I_1 = T-1X = A(I)DO 20 J = 1, L
          K = I - JIF (X - A(K)) 60, 50, 50
C FOUND INSERTION POINT: X \geq A(K)50 A(K+1) = XGO TO 30
C ELSE, MOVE ELEMENT UP
60 A(K+1) = A(K)20 CONTINUE
     A(1) = X30 CONTINUE
40 RETURN
     END
```

```
C ----------------------------------
C MAIN PROGRAM
      DIMENSION Q(500)
100 FORMAT(I5/(6F10.5))
200 FORMAT(6F12.5)
      READ(5, 100) N, (Q(J), J = 1, N)CALL SORT(Q, N)
      WRITE(6, 200) (Q(J), J = 1, N)STOP
      END
```
## **Example: Algol 60**

```
comment An Algol 60 sorting program;
procedure Sort (A, N)
   value N;
   integer N; real array A;
begin
   real X;
   integer i, j;
   for i := 2 until N do begin
      X := A[i];for j := i-1 step -1 until 1 do
         if X >= A[j] then begin
            A[j+1] := X; goto Found
         end else
             A[j+1] := A[j];A[1] := X;Found:
      end
   end
end Sort
```
### **Example: APL**

∩◦ An APL sorting program  $\nabla Z \leftarrow \text{SORT } A$  $Z \leftarrow A[\triangle A]$  $\nabla$ 

### **Example: Prolog**

```
/* A naive Prolog sort */
```

```
/* permutation(A,B) iff list B is a
   permutation of list A. */
permutation(L, [H | T]) :-
   append(V,[H|U],L),
   append(V,U,W),
   permutation(W,T).
permutation([], []).
/* ordered(A) iff A is in ascending order. */
ordered([]).
ordered([X]).
ordered([X,Y|R]) :- X \leq Y, ordered([Y|R]).
```

```
/* sorted(A,B) iff B is a sort of A. */sorted(A,B) :- permutation(A,B), ordered(B).
```
#### **Problems to Address**

- How to describe language clearly for programmers, precisely for implementors?
- How to implement description, and know you're right? Ans: Automatic conversion of description to implementation
- How to test?
- How to save implementation effort?
	- **–** With multiple languages to multiple targets: can we re-use effort?
- How to make languages usable?
	- **–** Handle errors reasonably
	- **–** Detect questionable constructs
	- **–** Compile quickly

#### **Classical Compiler Structure (Front)**

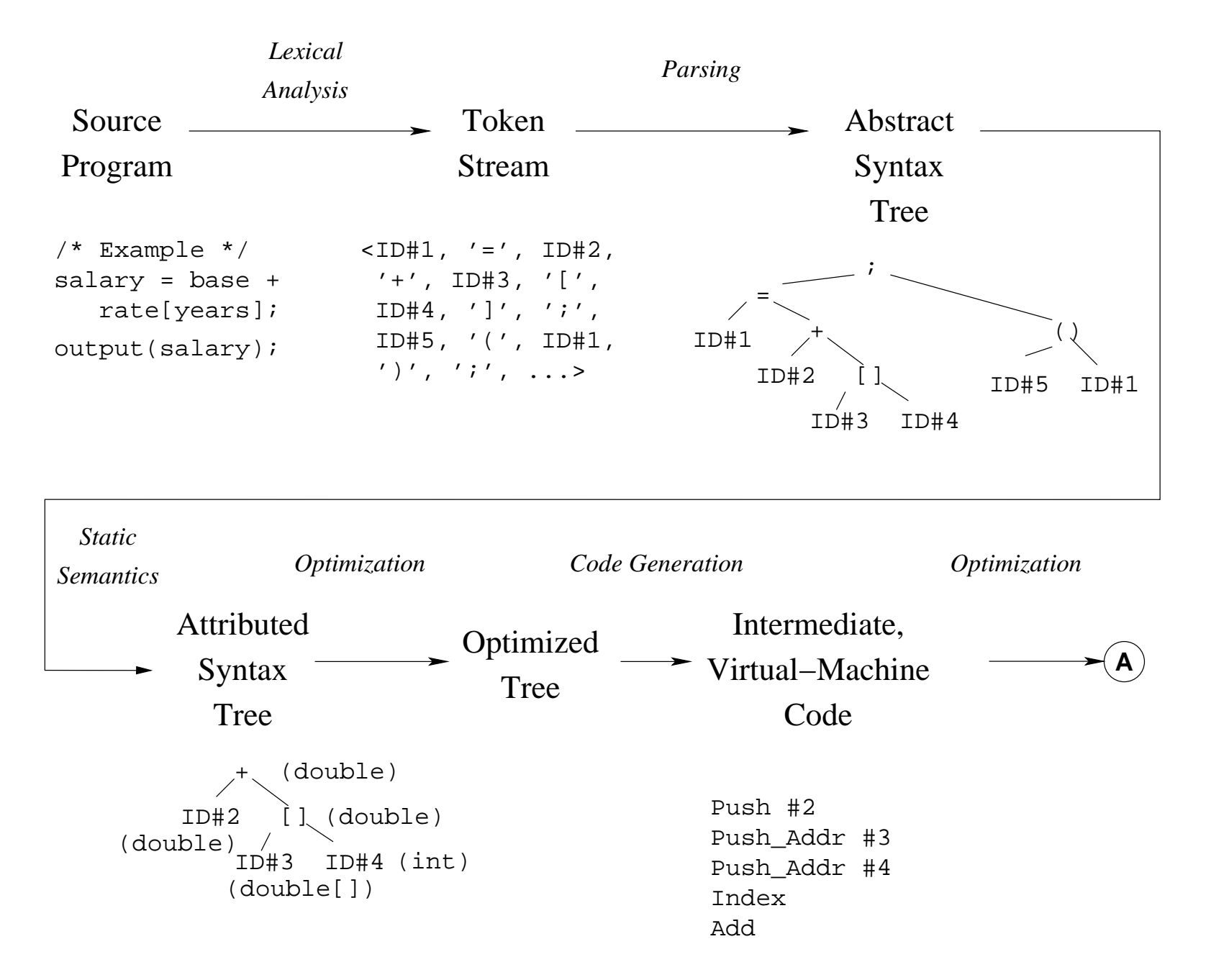

#### **Classical Compiler Structure (Back)**

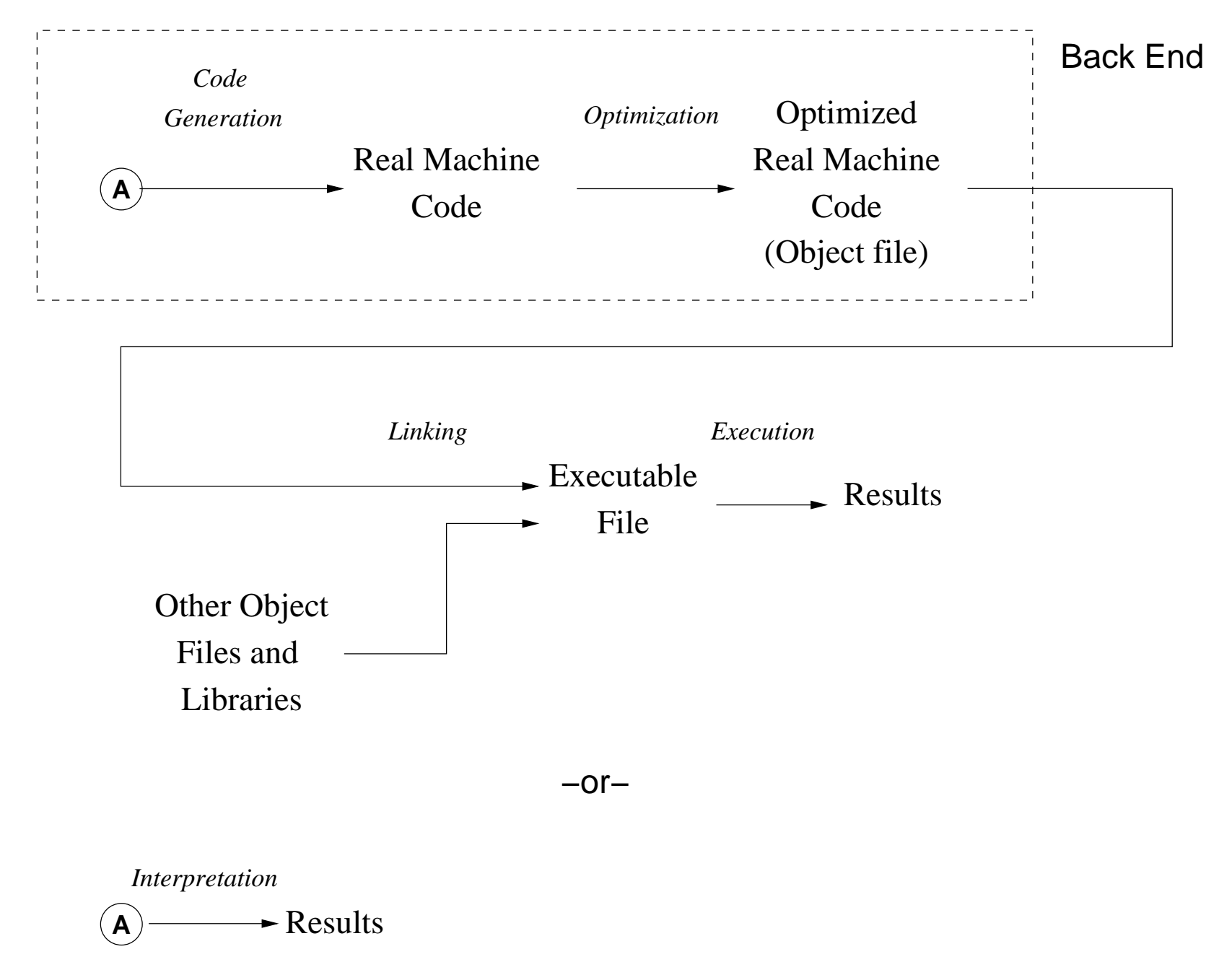

Last modified: Wed Jan 20 12:28:49 2010 CS164: Lecture #1 20